From: dopmannouncement <dopmannouncement@uabmc.edu> Sent: Thursday, November 14, 2019 5:42 PM To: DOPM All Users <DOPMAllUsers@uabmc.edu> Subject: Computer Tip of the Week -- ZIP Attachment Blocked Emails

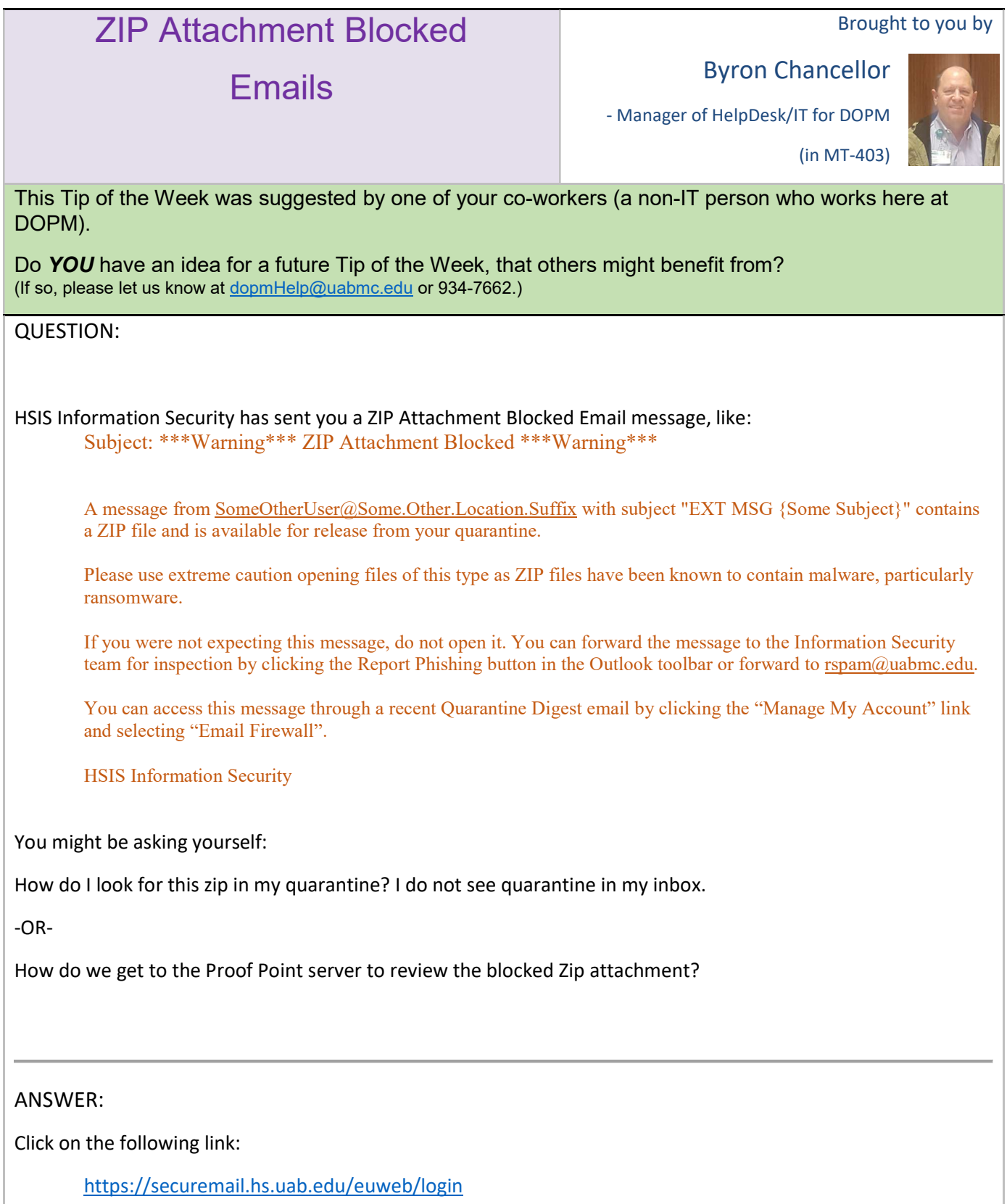